https://www.100test.com/kao\_ti2020/644/2021\_2022\_cisco3560\_E4  $C101_G44287.htm$  $VLAN$ 

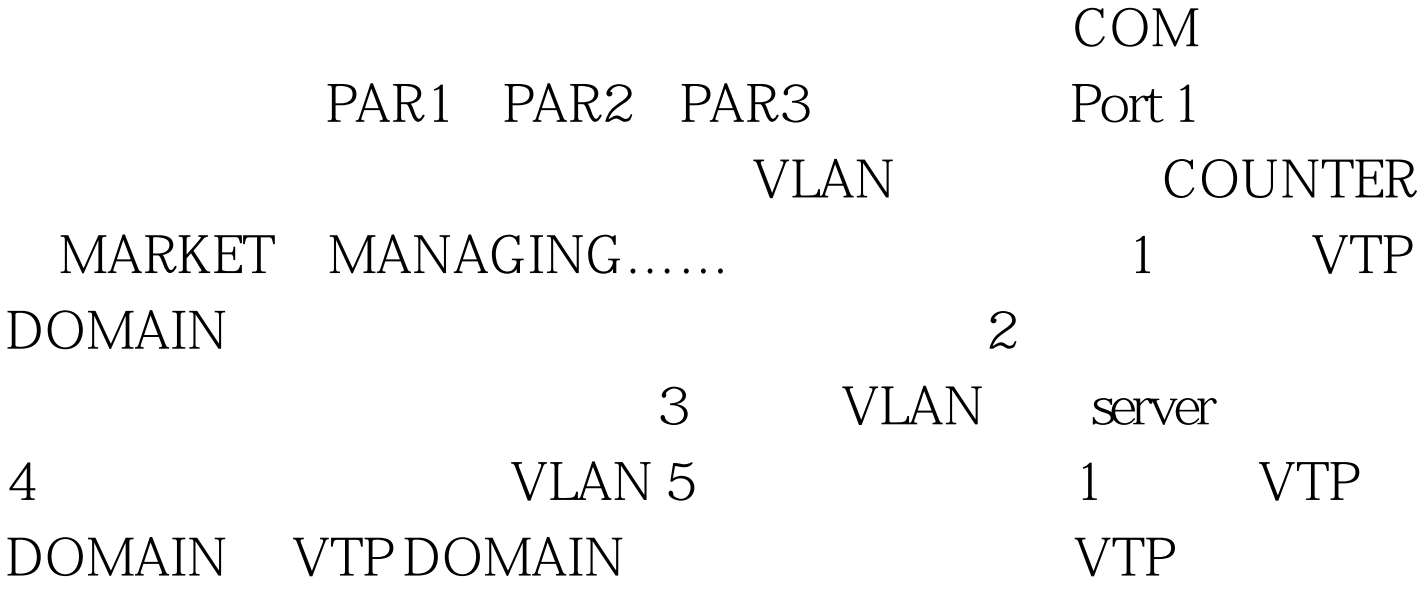

VLAN COM#vlan database VLAN COM(vlan) #vtp domain COM VTP COM COM(vlan) #vtp server PAR1#vlan database VLAN PAR1(vlan) #vtp domain COM VTP COM PAR1(vlan) #vtp Client PAR2#vlan database VLAN PAR2(vlan) #vtp domain COM VTP COM PAR2(vlan) #vtp Client PAR3#vlan database VLAN PAR3(vlan) #vtp domain COM

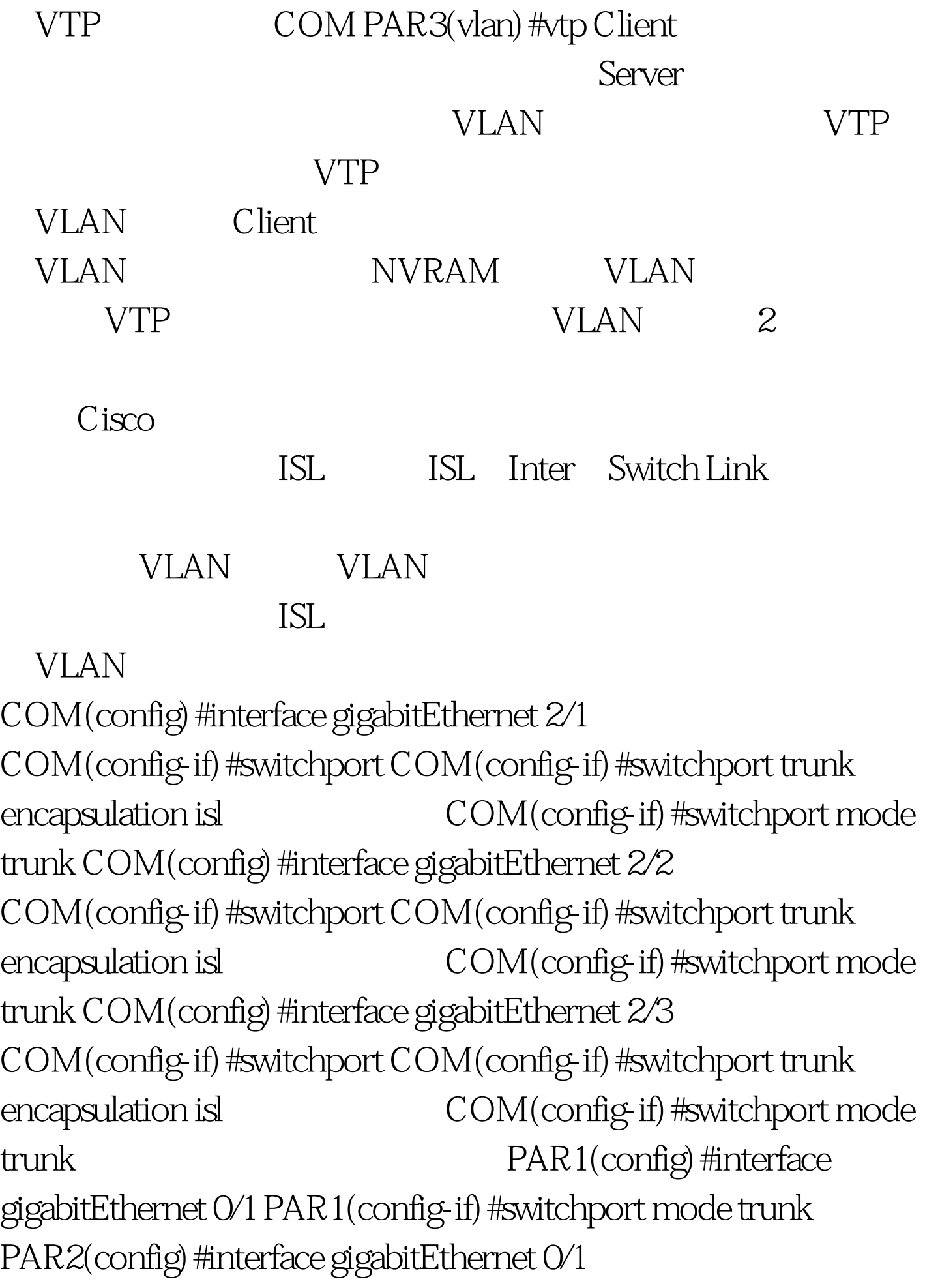

PAR2(config-if) #switchport mode trunk PAR3(config) #interface gigabitEthernet 0/1 PAR3(config-if)#switchport mode trunk ……

 $3$  VLAN VLAN COM(vlan) #Vlan 10 name COUNTER 10 COUNTER VLAN  $COM($ vlan)  $#V$ lan 11 name MARKET  $11$ MARKET VLAN COM(vlan) #Vlan 12 name MANAGING 12 MANAGING VLAN ……  $VLAN$  $VTP$  Server VLAN ,它就会通过VTP通告整个管理域中的所有的交换机。但如  $VLAN$  $\rm 4 \, \rm WLAN$ 

PAR1 PAR2 PAR3…… COUNTER VLAN,  $\overline{2}$  MARKET VLAN, 3 MANAGING VLAN...... PAR1(config) #interface fastEthernet 0/1 1 PAR1(config-if) #switchport access vlan 10 COUNTER VLAN PAR1(config) #interface fastEthernet  $O/2$  $2$  PAR1(config-if) #switchport access vlan 11 MARKET VLAN PAR1(config) #interface fastEthernet 0/3 3 PAR1(config-if) #switchport access vlan 12 MANAGING VLAN PAR2(config) #interface fastEthernet  $O/1$  1 PAR2(config-if) #switchport access vlan 10 COUNTER VLAN  $PAR2$ (config) #interface fastEthernet  $O/2$  2 PAR2(config-if) #switchport access vlan 11 MARKET VLAN PAR2(config) #interface fastEthernet 0/3 3

PAR2(config-if) #switchport access vlan 12 MANAGING VLAN PAR3(config) #interface fastEthernet 0/1 1 PAR3(config-if) #switchport access vlan 10 COUNTER VLAN  $PAR3(config)$  #interface fastEthernet  $O/2$  2 PAR3(config-if) #switchport access vlan 11 MARKET VLAN PAR3(config) #interface fastEthernet 0/3 3 PAR3(config-if) #switchport access vlan 12 MANAGING VLAN  $\dots$  100Test

www.100test.com